# **The Towel Programming Language** W4115 PLT, Fall 2015

Zihang Chen (zc2324) Baochan Zheng (bc2269) Guanlin Chen (gc2666) December 21, 2015

Columbia University

What is Towel anyway?

It is ...

- $\bullet$   $\lambda$  : tail recursion, function as first-class citizen, etc.
- Stack-based and postfix-syntaxed
- Dynamically strong-typed
- General-purpose

#### **42 !println**

What does it look like?

```
import 'std' @
bind Fold-left ,\ Acc Xs Fun,
  (Xs ?# ift Acc,
     (Acc Xs #hd Fun Xs #tl Fun` Fold-left@))
also Sum (0 (+` Fold-left /flip))
then ([1 10 11 20] Sum !println)
```

```
import 'std' @
```

```
bind Fold-left ,\ Acc Xs Fun,
  (Xs ?# ift Acc,
     (Acc Xs #hd Fun Xs #tl Fun` Fold-left@))
also Sum (0 (+` Fold-left /flip))
then ([1 10 11 20] Sum !println)
```
• **Language Structures**: Sequence, if forms, Function, Backquote, bind-then forms, import form, export form

```
import 'std' @
```

```
bind Fold-left ,\ Acc Xs Fun,
  (Xs ?# ift Acc,
     (Acc Xs #hd Fun Xs #tl Fun` Fold-left@))
also Sum (0 (+` Fold-left /flip))
then ([1 10 11 20] Sum !println)
```
#### Tail recursive function call

• **Language Structures**: Sequence, if forms, Function, Backquote, bind-then forms, import form, export form

```
import 'std' @
```

```
bind Fold-left ,\ Acc Xs Fun,
  (Xs ?# ift Acc,
     (Acc Xs #hd Fun Xs #tl Fun` Fold-left@))
also Sum (0 (+` Fold-left /flip))
then ([1 10 11 20] Sum !println)
```
#### Partial function application

• **Language Structures**: Sequence, if forms, Function, Backquote, bind-then forms, import form, export form

```
import 'std' @
```

```
bind Fold-left ,\ Acc Xs Fun,
  (Xs ?# ift Acc,
     (Acc Xs #hd Fun Xs #tl Fun` Fold-left@))
also Sum (0 (+` Fold-left /flip))
then ([1 10 11 20] Sum !println)
```
• **Literals**: literals for atoms, numbers, strings, lists, tuples are supported

```
import 'std' @
bind Fold-left ,\ Acc Xs Fun,
  (Xs ?# ift Acc,
     (Acc Xs #hd Fun Xs #tl Fun` Fold-left@))
also Sum (0 (+` Fold-left /flip))
then ([1 10 11 20] Sum !println)
```
• **Names**: extensive characters supported, flexible naming

```
import 'std' @
```

```
bind Fold-left ,\ Acc Xs Fun,
  (Xs ?# ift Acc,
     (Acc Xs #hd Fun Xs #tl Fun` Fold-left@))
also Sum (0 (+` Fold-left /flip))
then ([1 10 11 20] Sum !println)
```
- **Language Structures**
- **Literals**
- **Names**

The above three are what we call **word**s in Towel. A program in Towel is essentially a **sentence** of words.

### **Types in Towel**

Towel supports the following type:

- Int *→* Big integer
- FixedInt *→* Signed 64-bit integer
- UFixedInt *→* Unsigned 64-bit integer
- Float *→* IEEE754 floating point
- Atom

*→* A constant with a name (see also Erlang atoms)

• String

*→* String (one of the Enumerable types)

• List

*→* Linked list (one of the Enumerable types)

• Tuple

*→* Fixed, random accessible enumerable data type

• Function

*→* Passing around a piece of code

In module Std, you will find ...

- Arithmetic Functions: +, -, etc. So **no operators**.
- Conversion and Reflection Functions: ~int, ~str, etc.
- Routines: functions with side(or stack)-effects, e.g. !println, !!pop, !!dup, etc.
- Functions that work with enumerables: #hd, #tl, #cons, etc.
- The Fun Functions: /foldl, /map, /filter, etc.
- Variadic Functions: a pacman that eats arguments until the stack is empty. See manual for more detail.

How weave compiles a piece of *towel*: it ...

1. Source *→* Tokens

tokenizes the source code using a scanner

2. Tokens *→* AST

parses the tokens with a parser

3. AST *→* IR AST

traverses and transforms AST to IR AST (along with some scope analysis that will detect unbound names)

4. IR AST *→* Bytecode

compiles IR AST into bytecode representation

Bytecode is runnable via the Towel Virtual Machine!

The Towel Virtual Machine is a piece of software that ...

1. Bytecode *→* IR AST

decompiles bytecode to IR AST

2. IR AST *→* 42

interprets the IR AST (essentially an array of instructions) one by one so you can get the answer

You can use the Extension mechanism to call OCaml functions from within the Towel Virtual Machinel, See manual for more detail

- A native compiler that compiles IR to C code.
- Better error messages, both for the compiler and the virtual machine.
- Better debugging facilities: need to make use the dynamicness feature of Towel.
- Enrich the standard library so that it's batteries-included and **general-purpose**.
- Statically typed Towel!

A stack-based language is very dynamic due to its unclearness of the data (i.e. type) flow. A static-typed Towel could be made by analyzing each function's stack-effect.

## The DEMO

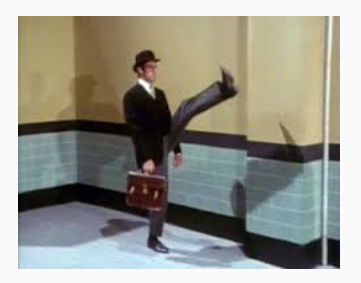

- Partial function application
- Tail calls
- Standard library
- Extensions to the Towel Virtual Machine
- The test suite
- Anything you would like to ask 15